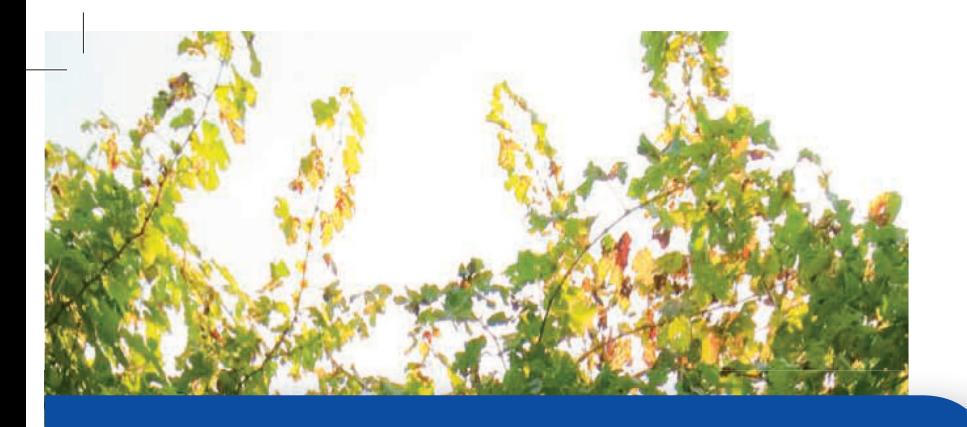

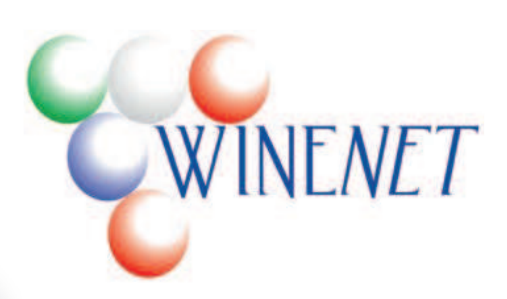

# **Progetto standard WINENET**

**Rete di cooperazione per il miglioramento delle qualità della filiera vitivinicola con soluzioni innovative** 

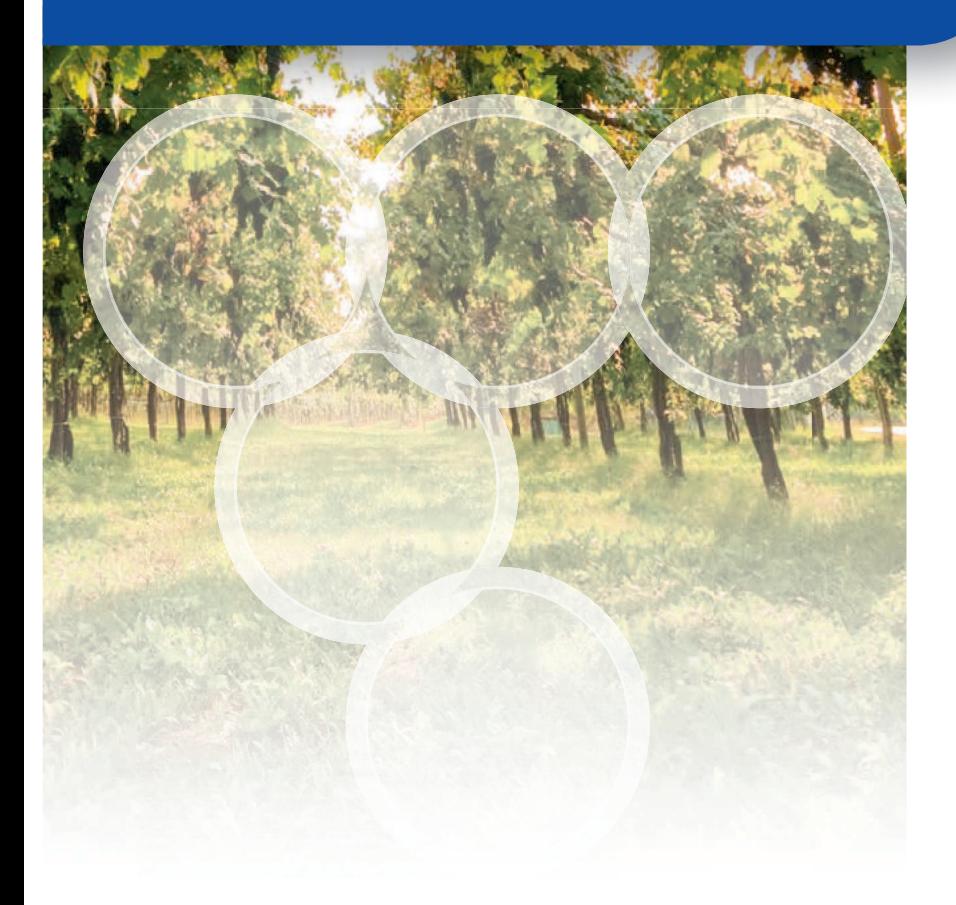

cooperazione territoriale europea<br>programma per la cooperazione<br>transfrontaliera Italia-Slovenia evropsko teritorialno sodelovanje<br>program čezmejnega sodelovanja<br>Slovenija-Italija

Investiamo nel vostro futuro! Naložba v vašo<br>prihodnost! www.ita-slo.eu .<br>ogetto cofinanziato dal Fondo europeo di<br>iluppo regionale

.<br>jekt sofinancira Evropski sklad<br>regionalni razvoj

## 7. Classificazione viticola del territorio mediante Sistemi Informativi Geografici (GIS) e dati liberi e modelli di maturazione

di Roberto Zorer<sup>1</sup>, Amedeo Fadini<sup>1</sup>, Franco Meggio<sup>2</sup>, Andrea Pitacco<sup>2</sup>

### **71 CLASSIFICAZIONE VITICOLA**

L'obbiettivo principale dell'attività è stato l'allestimento di una piattaforma informatica di facile utilizzo per l'utente finale, che permettesse di ottenere informazioni, con particolare riferimento alla vocazionalità viti-vinicola, nell'intera area interessata dal progetto WineNet ma estendibile ad altri territori.

Per la costruzione del portale cartografico di WineNet (Figura 7.1) sono stati scelti "mattoni e tecnologie" liberi (software e dati open-source) in modo tale da renderlo replicabile ed adattabile ad altre regioni viticole.

Ma quali sono i "mattoni", i fattori importanti per capire se un territorio è vocato o meno per la viticoltura? Quali di queste informazioni sono disponibili e possono essere utilizzate liberamente? Come posso gestire i dati ed effettuare delle richieste?

I fattori che influiscono sulla maturazione dell'uva possono essere suddivisi in tre categorie: esogeni o abiotici (tutto ciò che riguarda aspetti legati al territorio, suolo ed alle condizioni meteorologiche/climatiche), endogeni o biotici (il materiale d'impianto: portinnesto e varietà) ed infine il fattore umano (dalle scelte d'impianto alla gestione del vigneto).

Le tre categorie sono suddivise in moltissime variabili e già da questo possiamo capire come rispondere alla domanda se un territorio sia vocato o meno sia complesso e difficile.

Innanzitutto dobbiamo aver la possibilità di localizzare l'appezzamento di interesse e di poterlo delineare in modo semplice. Di seguito dobbiamo disporre di strati

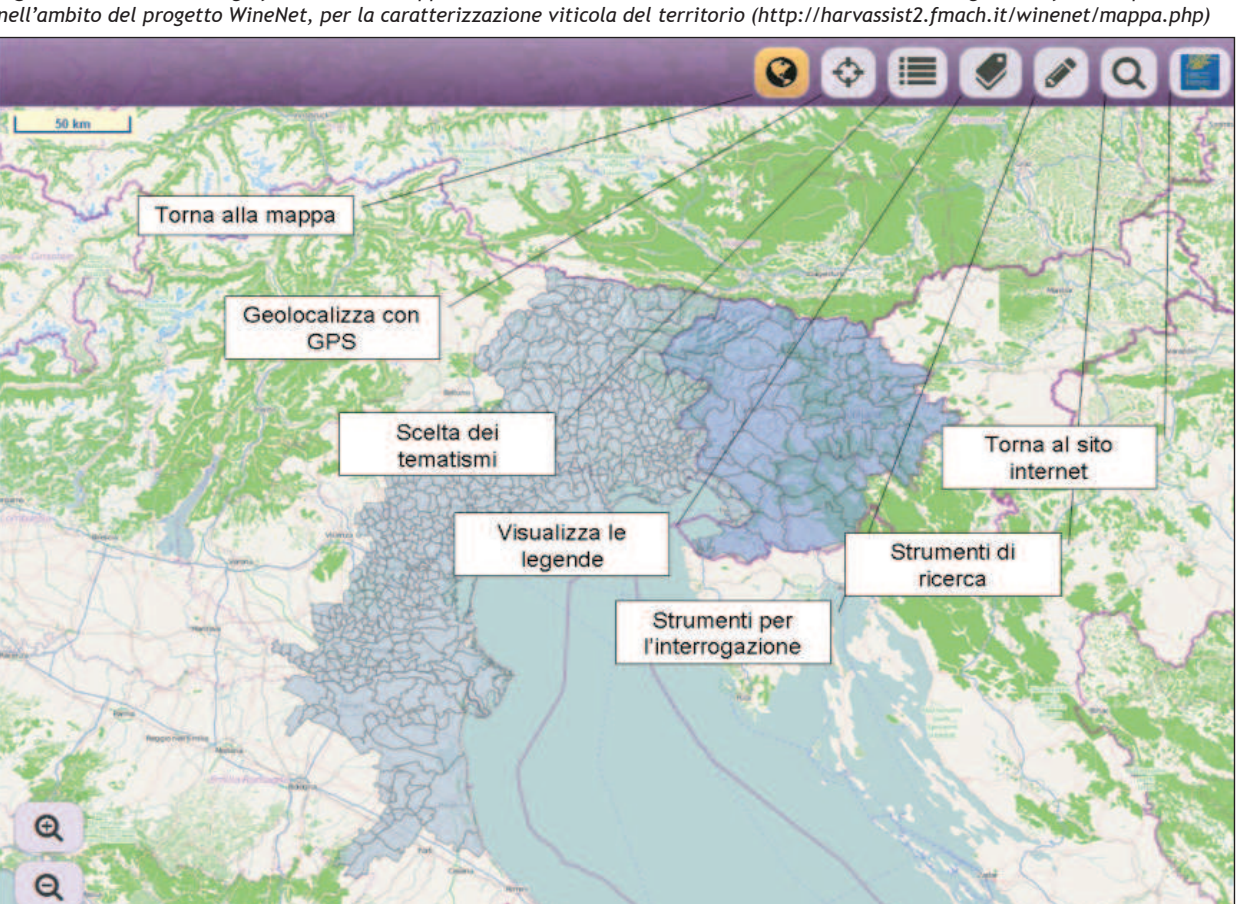

Figura 7.1 - Portale cartografico WebGIS sviluppato dalla Fondazione Edmund Mach di San Michele all'Adige con software open-source nell'ambito del progetto WineNet, per la caratterizzazione viticola del territorio (http://harvassist2.fmach.it/winenet/mappa.php)

<sup>1.</sup> GIS and Remote Sensing Unit, Biodiversity and Molecular Ecology Department - DBEM, Fondazione Edmund Mach, Via E. Mach 1, I-38010 San Michele all'Adige (TN), Italy 2. Dafnae, Università degli Studi di Padova

informativi, di tematismi da interrogare. Ogni tematismo corrisponde ai fattori definiti in precedenza.

Per permettere la localizzazione delle zone di interesse abbiamo predisposto nel portale sia la possibilità della localizzazione geografica dell'utente tramite sistema di posizionamento globale (GPS), particolarmente orientato all'uso di dispositivi mobili quali smartphones e tablet oppure nodo di accesso a internet (LAN o WiFi) o tramite la navigazione su mappa derivata da immagini satellitari, utilizzando i servizi di Bing, fruibili anche da personal computer.

Tra i fattori esogeni possiamo ricordare la latitudine (la maggioranza delle regioni vitivinicole del mondo si trova tra il 30° e 50° parallelo di ciascun emisfero). la quota, la pendenza, l'esposizione, le ore medie di luce e la radiazione globale potenziali durante il periodo vegetativo.

Tutte queste informazioni sono contenute o possono essere derivate da un unico ed importante tematismo, il modello digitale del terreno (DEM o DTM), che è una rappresentazione tridimensionale e digitale del territorio. Ciascun punto è caratterizzato dalle coordinate (latitudine e longitudine), dalla quota e da una risoluzione (grandezza dell'unità più piccola o pixel). Minori sono le dimensioni del punto, maggiore sarà la risoluzione dell'immagine, ma anche la grandezza dei files.

Su scala globale sono disponibili diversi prodotti ot-

Figura 7.2 - Pagina iniziale del sito della JPL da cui sono è stato scaricato il modello digitale del terreno (DEM) a 30 m di risoluzione, derivato da immagini satellitari ASTER.

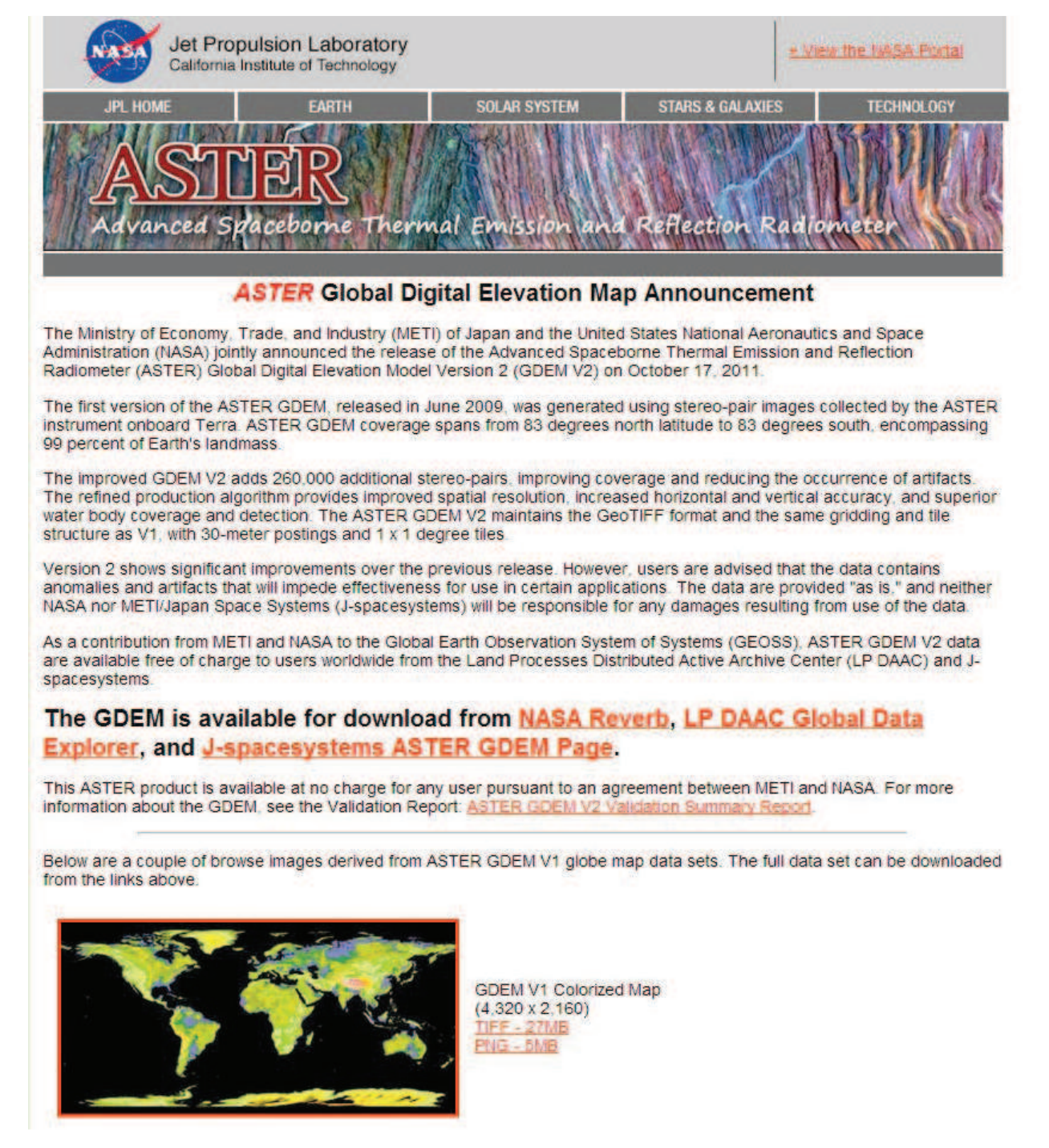

tenuti generalmente da dati satellitari o da missioni spaziali, che possono essere scaricati previa autenticazione (inserimento di credenziali user e password) da siti delle maggiori agenzie spaziali quali la NASA e di libero utilizzo per fini non commerciali.

Per l'area di interesse del progetto WineNet abbiamo scelto, scaricato e mosaicato le "tessere" di ASTER Global DEM (prodotto di METI e NASA; Figura 7.2) a 30 m di risoluzione e SRTM DEM (prodotto di NASA) a 90 m per la produzione del modello digitale del terreno da cui sono state derivate le mappe dell'ombreggiamento, della pendenza [%], dell'esposizione [gradi decimali], ore medie di luce potenziali nel periodo vegetativo [h; 1 aprile - 31 ottobre] e radiazione globale potenziale nello stesso intervallo temporale [kW m-2: 1 aprile - 31 ottobrel mediante software GIS.

Per la caratterizzazione dei territori viticoli sono stati introdotti a partire da metà del '900 indici bioclimatici, basati sul calcolo di somme termiche delle temperature medie giornaliere dell'aria superiori a 10 °C, ottimali per lo sviluppo della vite e per la maturazione delle uve. Di seguito sono riportati i principali, maggiormente utilizzati in viticoltura.

La temperatura media durante il periodo vegetativo - GST (Jones et al., 2004; Hall e Jones, 2010) è utile per la classificazione viticola del territorio in 7 categorie, da troppo freddo IGST< 13°Cl a troppo caldo [GST> 24 °C].

- L'indice di Winkler WI (Amerine e Winkler, 1944) è basato sulla somma delle temperature medie giornaliere dell'aria al di sopra dei 10 °C, calcolata dal 1° di aprile al 31 ottobre nell'emisfero Nord.
- L'indice di Huglin HI (Huglin, 1978) è calcolato dal 1° di aprile al 30 settembre nell'emisfero nord. È dato dalla somma delle temperature medie e massime giornaliere superiori a 10 °C, moltiplicata per un fattore di correzione (k) che varia tra 1,02 e 1,06 passando da 40° a 50° di latitudine.
- L'indice di Gladstones BEDD Gladstones (1992) ha proposto l'adozione di un indice basato sui "gradi giorno biologicamente attivi - BEDD" sommando i gradi giorno superiori a 10 °C ed inferiori a 19 °C (cutoff), al di sopra dei quali non ci sarebbe un ulteriore sviluppo fenologico.
- La media delle temperature minime del mese di settembre (CI - Tonietto, 1999; Tonietto & Carbonneau, 2004).

Per il calcolo di queste mappe abbiamo utilizzato immagini termiche acquisite da un particolare sensore sviluppato dalla NASA, il Moderate Resolution Imaging

Figura 7.3 - Pagina iniziale del sito della NASA da cui sono state scaricate le immagini termiche MODIS Land Surface Temperature (LST) per il calcolo degli indici bioclimatici utili per la classificazione viticola.

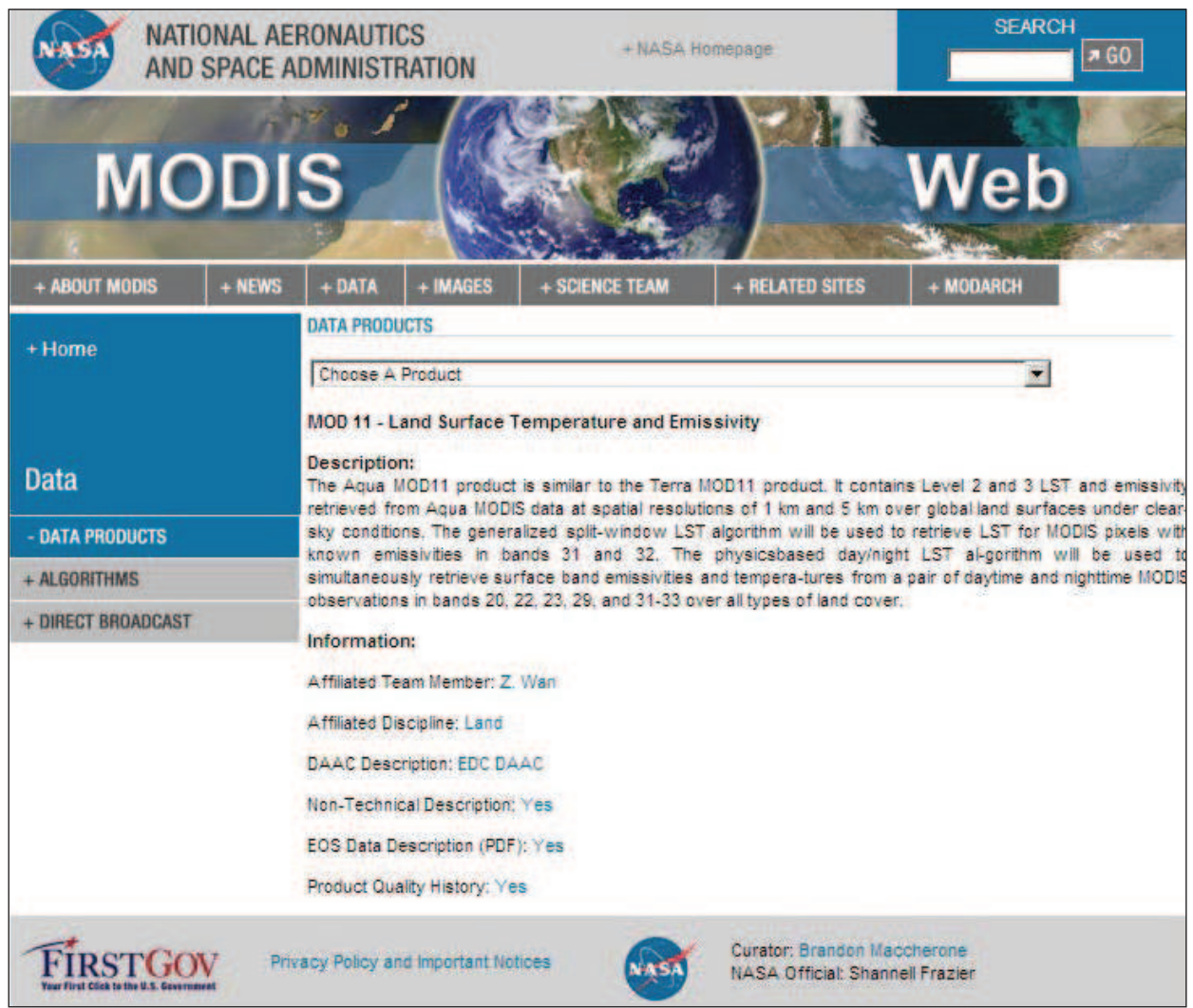

*Figura 7.4 – Elenco dei tematismi di base ed addizionali visualizzabili nel portale WebGIS per l'area di interesse del progetto WineNet.*

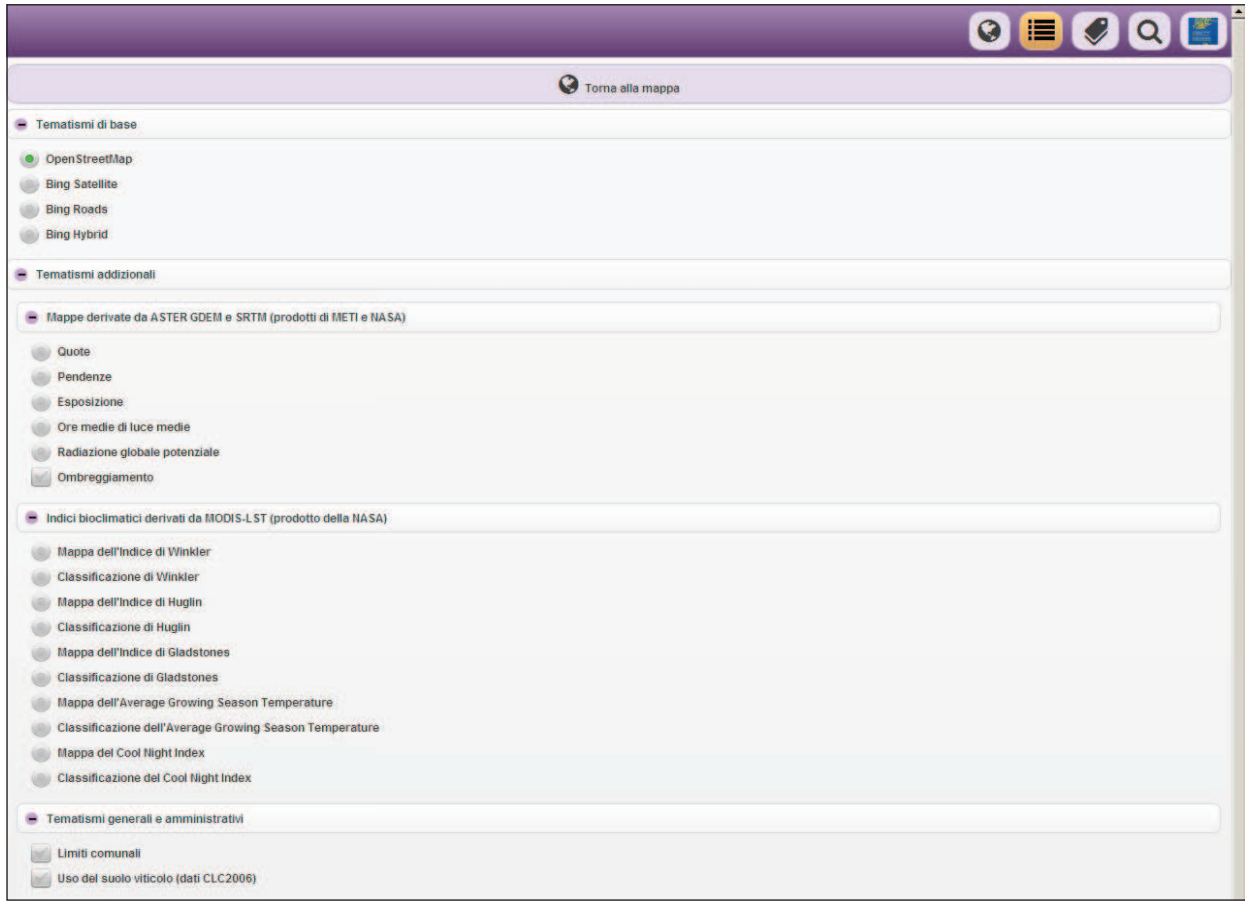

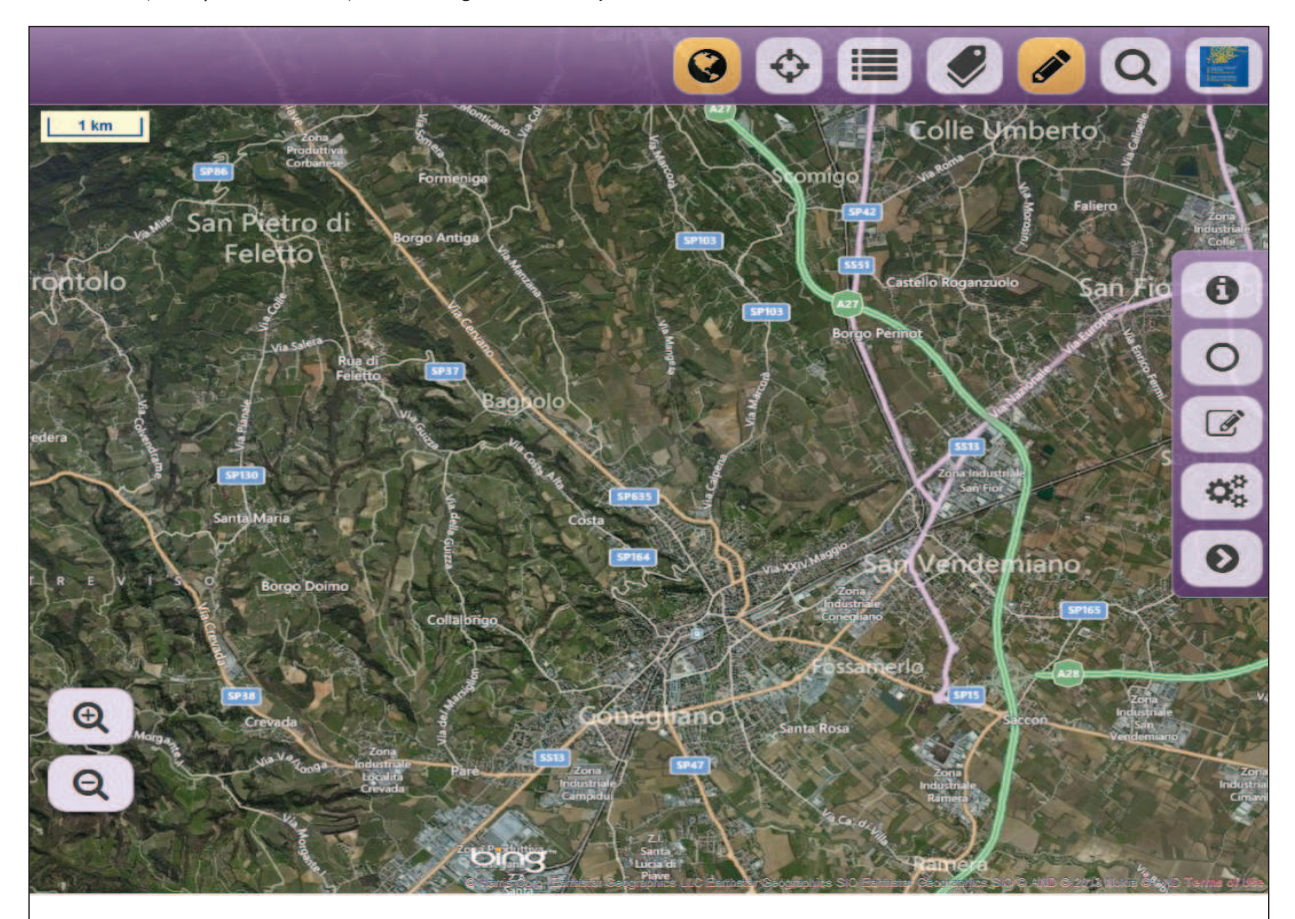

*Figura 7.5 – Zoom della zona di Conegliano con mappe ad alta risoluzione fornite da Bing. Il portale è ottimizzato per l'uso da dispositivi mobili (smartphones e tablet) ma risulta gradevole e di facile utilizzo anche da PC.*

Spectroradiometer (MODIS) montato a bordo di due satelliti (Aqua e Terra) che compiono ogni giorno due volte il giro della Terra lungo orbite che seguono i meridiani. Anche questi dati sono scaricabili da internet previa autenticazione.

L'elenco completo degli strati informativi visualizzabili nel portale webgis comprende tematismi di base (collegamento a servizi esterni per il caricamento di mappe tematiche) e tematismi addizionali sviluppati da FEM-PGIS (Figura 7.3).

Il portale Webgis (Figura 7.5) può essere consultato sia da PC che da dispositivi mobili (tablet, smartphones). A differenza di HarvAssist (http://harvassist2.fmach.

it), che prevede la localizzazione dei vigneti su base catastale, il portale WebGIS WineNet (http://harvassist2.fmach.it/winenet/mappa.php) permette l'individuazione dei siti di interesse direttamente da immagini aeree e tramite l'inserimento di punti di coordinate note o di poligoni. Una volta scelta la regione da indagare, una procedura automatizzata effettua l'interrogazione degli strati informativi disponibili e ritorna i valori in forma tabellare (Figura 7.6). É stata inoltre implementata la possibilità di invio dei risultati della ricerca via e-mail (Figura 7.7).

Figura 7.7 - E-mail automatica con i dati richiesti, una scheda pdf

Figura 7.6 - Esempio di caratterizzazione di un'area delineata tramite gli strumenti di disegno libero del webgis WineNet. I risultati possono essere inviati via e-mail all'indirizzo inserito, che serve esclusivamente per tale operazione e non viene né registrato né .<br>conservato o divulgato

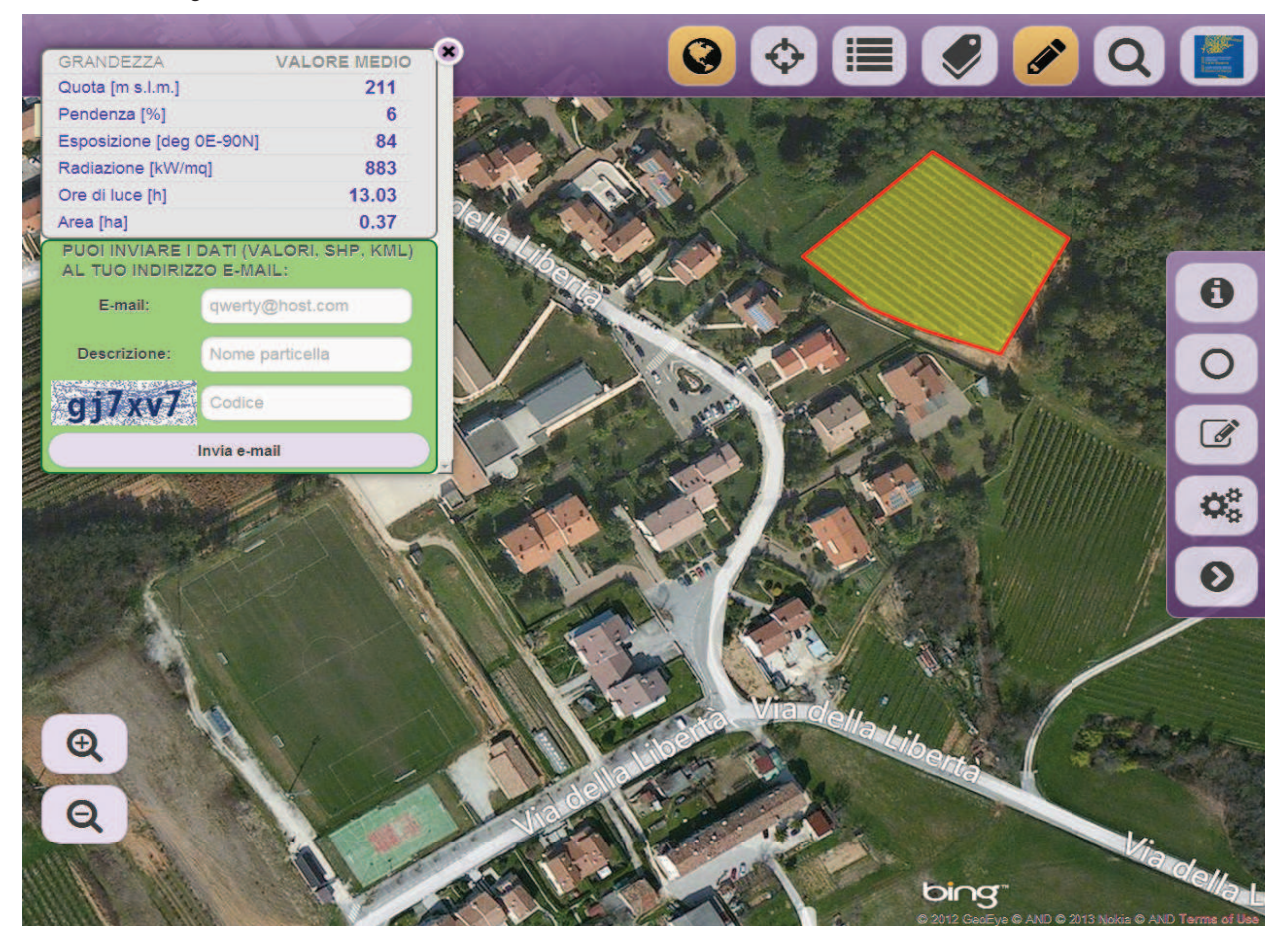

La barra strumenti superiore presenta da sinistra a destra i seguenti tasti:

- $\bullet$  $\Leftrightarrow$ rete  $\equiv$ Q
- Torna alla mappa

Individua la posizione con GPS o nodo di

- Scelta dei tematismi da visualizzare
- Legenda dei tematismi attivi
- Disegna una forma e interroga i tematismi
- Cerca una località o un vigneto
	- Esce dal Webgis e torna al sito WineNet

Attivando la funzione compare una barra strumenti verticale con le seguenti funzionalità:

 $\theta$  $\circ$ 

 $\mathbf{Q}_{0}^{0}$ 

Mostra una breve guida d'uso

Disegna una regione circolare partendo dal centro: max 20 ha

- $\mathbbmss{Z}$ Disegna una forma libera; max 20 ha
	- Esegue l'interrogazione ed apre un report
- $\odot$ Chiude la barra di strumenti

#### ed un file vettoriale della geometria

harvassist@gmail.com tramite https://  $\approx 14.47(0 \text{ minuli fa})$  $a$  me  $\overline{a}$ 

A seguito della Vostra richiesta, pervenuta tramite il sito del progetto winenet, siamo lieti di inviare i risultati dell'interrogazione.<br>I dati di seguito riportati sono relativi ai valori medi di alcune grandezze. calcolati all'interno della geometria selezionata (vedi shapefile allegato)<br>sistema di coordinate geografiche WGS84), derivati dal modello digitale del terreno ASTER GDEM (prodotto del METI della NASA) a 30 m di risoluzione Le informazioni sono pertanto soggette al termini di utilizzo NASA ed inoltre.<br>Con la consultazione e l'utilizzo dei dati, l'utente si impegna ad accettare anche le condizioni relative ai termini d'uso FEM

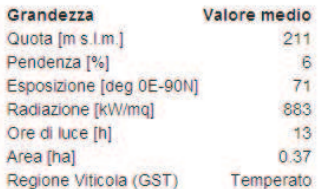

Visualizza e controlla la geometria su Google Maps

Il team di sviluppo Piattaforma GIS e Telerilevamento

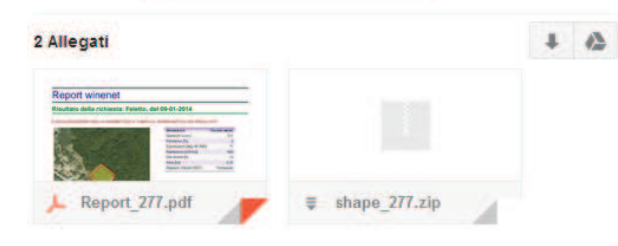

#### **7.2 MODELLI DI MATURAZIONE**

Nell'ambito del progetto WineNet è stata predisposta la struttura di inserimento e di gestione dei dati chimico-analitici delle uve e meteorologici necessari per la parametrizzazione di modelli empirici di maturazione e per la previsione della vendemmia, in funzione degli obbiettivi viticolo-enologici da raggiungere. Il sistema consiste in un database relazionale Postgre-SQL, negli scripts per il calcolo degli indici bioclimatici per ciascuna data di campionamento e nelle funzioni per l'analisi statistica.

Sulla base di esperienze precedenti e di uno studio preliminare si è deciso di utilizzare un modello empirico di maturazione basato sugli indici bioclimatici di Winkler (WI), Huglin (HI) e Gladstones (BEDD). Essi hanno mostrato infatti la miglior correlazione rispetto all'accumulo zuccherino ed alla degradazione degli acidi su alcune serie storiche di dati chimico-analitici. Una volta inseriti nel database i dati chimico-analitici. una procedura automatizzata associerà i corrispondenti valori dei tre indici WI, HI e GI, calcolati dal 1 aprile di ciascun anno fino alle date di campionamento. Le migliori regressioni tra le variabili qualitative e bioclimatiche di ciascun vigneto saranno poi utilizzate per la predizione della data di vendemmia, al raggiungimento o all'avvicinamento agli obbiettivi viticolo-enologici desiderati (°Brix, pH, acidità totale espressa come acido tartarico; Figura 7.8).

Figura 7.8 - Esempio dei modelli empirici di maturazione implementati nel portale WineNet per la gestione della maturazione e di previsione della data di vendemmia.

|                    |                                                                                                    |                 |                                              |                                          |                                        |      |                                                  | PN_FEM_PFLR - Richiedi dati                                                                                                    |                     |                                               |            |                                                                                                    |
|--------------------|----------------------------------------------------------------------------------------------------|-----------------|----------------------------------------------|------------------------------------------|----------------------------------------|------|--------------------------------------------------|----------------------------------------------------------------------------------------------------|---------------------|-----------------------------------------------|------------|----------------------------------------------------------------------------------------------------|
|                    |                                                                                                    |                 |                                              |                                          |                                        |      |                                                  | Scheda della particella: PN FEM PFLR                                                                                                    |                     |                                               |            |                                                                                                    |
|                    |                                                                                                    |                 |                                              | Codice BERRYMET:                         |                                        |      |                                                  |                                                                                                    |                     | <b>PN FEM PFLR</b>                            |            |                                                                                                    |
|                    |                                                                                                    |                 |                                              | Cantina di conferimento:                 |                                        |      |                                                  | Azienda Agricola Istituto Agrario San Michele all'Adige                                                                                                    |                     |                                               |            |                                                                                                    |
|                    |                                                                                                    | <b>Vitigno:</b> | Comune catastale:                            |                                          |                                        |      |                                                  |                                                                                                    |                     | <b>Pinot noir</b><br><b>SAN MICHELE - 333</b> |            |                                                                                                    |
|                    |                                                                                                    |                 | Particelle catastali:                        |                                          |                                        |      |                                                  |                                                                                                    |                     | 129-130                                       |            |                                                                                                    |
|                    |                                                                                                    |                 | Quota media (m):                             |                                          |                                        |      |                                                  |                                                                                                    |                     | 231 - nella media                             |            |                                                                                                    |
|                    |                                                                                                    |                 |                                              | Pendenza media (96):                     |                                        |      |                                                  |                                                                                                    |                     | 15 - elevata                                  |            |                                                                                                    |
|                    |                                                                                                    |                 | Esposizione:                                 |                                          |                                        |      |                                                  |                                                                                                    |                     | ovest                                         |            |                                                                                                    |
|                    |                                                                                                    |                 |                                              | (KWH/m <sup>1</sup> dal 01-04 al 31-10): | Radiazione globale cumulata potenziale |      |                                                  |                                                                                                    |                     | 919 - nella media                             |            |                                                                                                    |
|                    |                                                                                                    |                 | Ore medie di luce potenziali (pre/decimali): |                                          |                                        |      |                                                  |                                                                                                    | 10.46 - nella media |                                               |            |                                                                                                    |
|                    | scheda                                                                                                    |                 |                                              |                                          | dati storici                           |      | previsione                                       |                                                                                                    | <b>WebGIS</b>       |                                               |            |                                                                                                    |
|                    |                                                                                                    |                 |                                              |                                          |                                        |      | <b>Dati chimico-analitici</b><br>$2013 - 1$      |                                                                                                    |                     |                                               |            |                                                                                                    |
|                    | Giorno giuliano                                                                                                    | IW              | IG                                           | <b>TH</b>                                |                                        |      | <b>Acidità totale</b>                            | Richiedi dali<br><b>Acido tartarico</b>                                                                                                    | <b>Acido malico</b> | Potassio                                      | <b>APA</b> |                                                                                                    |
| Data               | dal 1 aprile                                                                                                    | °C.             | ÷c                                           | ÷c                                       | <b>Brix</b>                            | pH   | $\mathbb{R}^n$                                   | g/l                                                                                                    | <b>SP</b>           | img/l                                         | mg/l       | Peso medio grappolo<br>S.                                                                                                    |
| 2013-08-26         | 148                                                                                                    | 1342            | 1045                                         | 1799                                     | 13.68                                  | 3.08 | 7.9                                              | 6.52                                                                                                    | 3.98                | 1486                                          | 94         |                                                                                                    |
| 2013-08-26         | 148                                                                                                    | 1342            | 1045                                         | 1799                                     | 16.86                                  | 3.02 | 8.7                                              | 7.22                                                                                                    | $\overline{4}$      | 1463                                          | 69         |                                                                                                    |
| 2013-08-26         | 148                                                                                                    | 1342            | 1045                                         | 1799                                     | 17.48                                  | 3.03 | 7.7                                              | 6.75                                                                                                    | 3.43                | 1372                                          | 72         |                                                                                                    |
| 2013-09-02         | 155                                                                                                    | 1417            | 1105                                         | 1899                                     | 20.9                                   | 3.24 | 6.6                                              | 6.67                                                                                                    | 4.2                 | 2140                                          | 63         |                                                                                                    |
| 2013-09-02         | 155                                                                                                    | 1417            | <b>1105</b>                                  | 1899                                     | 20.96                                  | 3.21 | 6.4                                              | 6.79                                                                                                    | 3.52                | 1951                                          | 86         |                                                                                                    |
| 2013-09-02         | 155                                                                                                    | 1417            | 1105                                         | 1899                                     | 20.7                                   | 3.16 | 6.4                                              | 6.61                                                                                                    | 3.59                | 1919                                          | S9         |                                                                                                    |
|                    |                                                                                                    |                 |                                              |                                          |                                        |      |                                                  | Grafici                                                                                                    |                     |                                               |            |                                                                                                    |
| 24<br>22<br>20     | Indice Winkler - Brix                                                                                                    |                 |                                              |                                          |                                        |      | 24<br>22<br>20                                   | Indice Huglin - Bris                                                                                                    |                     | 24<br>22<br>kix<br>20                         |            | Indice Gladstones - Brix                                                                                                    |
| 18<br>3.50<br>3.40 | 1340 1360 1380 1400 1420 1440 1460 1480 1500<br>Indice Winkler<br>- Retta di regressione Valori reali<br>Brix = $0.0345 \cdot [1W] + -28.3881; r = 0.970$<br>Indice Winkler - pH |                 |                                              |                                          |                                        |      | 18<br>16<br>1750<br>1800<br>1850<br>3.50<br>3,40 | 1900<br><b>SIGHSON</b><br>2000<br>Indice Huglin<br>- Retta di regressione . Valori reali<br>Brix = $0.0257 \cdot [1H]$ + -28, 2972; r = 0.969<br>Indice Huglin - pH |                     | 18<br>16<br>1040 1050<br>3.50<br>3.40         |            | 1080 1100 1120 1140 1150 1180<br><b>Indice Gladstones</b><br>- Retta di regressione . Valori reali<br>Brix = $0.0428 \cdot [16] + -26.8252; r = 0.969$<br>Indice Gladstones - pH |